# **Extricme online**

# **MÁSTER PROFESIONAL DE ILUSTRACIÓN**

#### Desarrollo del Máster

En este Máster nuestrxs alumnxs adquieren un nivel superior en conocimientos y habilidades artísticas enfocados a la Ilustración y el Tratamiento de Imagen, ampliado con técnicas de Diseño Gráfico y Edición. La combinación de aprendizajes serán las herramientas con las que se realizará el TFM (Trabajo Fin de Máster), el proyecto final individualizado aplicable a la presentación para futuros clientes y empresas del sector. Se trata del Máster perfecto para alumnxs de postgrado y el complemento idóneo a nuestro Curso Online Profesional de Ilustración. Las clases en directo se realizan mediante Videoconferencia en tiempo real, en la que el profesor expone la materia y lxs alumnxs asisten en vivo con correcciones y participación directa, aproximándonos a nuestro modelo de enseñanza presencial. Las clases están organizadas en grupos de máximo 13 personas, de manera que el profesor puede ofrecer el tiempo y la dedicación suficientes a cada alumnx. Se graban para que no te pierdas nada en caso de no haber podido asistir a alguna de ellas. Nuestro modelo de Formación Online lleva más de 14 años evolucionando.

ARTENEO ofrece a sus estudiantes acceso a nuestra Bolsa de Empleo.

# **Objetivos**

1/ La creación de un proyecto final individualizado TFM que sirva de presentación a futuros clientes y empresas del sector

2/ Alcanzar un nivel superior en conocimientos y habilidades artísticas aplicados a la Ilustración y el Tratamiento de Imagen, ampliado con técnicas de Diseño Gráfico y Edición

#### Duración total

430 horas totales

#### Materias impartidas

TFM (Trabajo Fin de Máster). Preparación de Demo reel. Photoshop Avanzado. Illustrator. Premiere. Indesing. Pintura digital de acuarela, acrílico, oleo. Custom Shapes. Concept Art. Speed Painting. Photobasing. Escenario videojuego. Editorial. Creacion avanzada de Personajes. Dibujo Avanzado de Figura y Anatomía. Premiere. Edición de video. Dibujo de Animales. Diseño Gráfico. Asesoramiento laboral. Dinámicas de trabajo

### Salidas Profesionales

Editorial. Concept Art. Publicidad. Videojuegos. Eventos. Layout. Presentaciones. Didáctico. Infantil. Científica. Revistas. Prensa. Cómics. Portadas. Story Board. Manipulación fotográfica. Tatuajes. Ambientaciones. Cine

# Precio total de contado Curso Académico 2024-25

Total: 3.775 €

Para matricularte debes de abonar 775 € como reserva de plaza, por transferencia bancaria, Paypal o con tarjeta en la secretaría de la escuela. Esta cantidad se descuenta del importe total. Solicita información para fórmulas de pago aplazadas en informacion@arteneo.com

### Ventajas de nuestros Másters Online

- 1. Máximo de 13 alumnxs por grupo
- 2. Clases en Directo con el profesor (Webinar)
- 3. Acceso desde el Campus Virtual a las clases grabadas
- 4. Acceso a Bolsa de Empleo para nuestrxs alumnxs
- 5. Profesores profesionales en cada materia
- 6. Descuento por pago de contado o financiación sin cargo
- 7. 14 años de experiencia en la Enseñanza e-learning

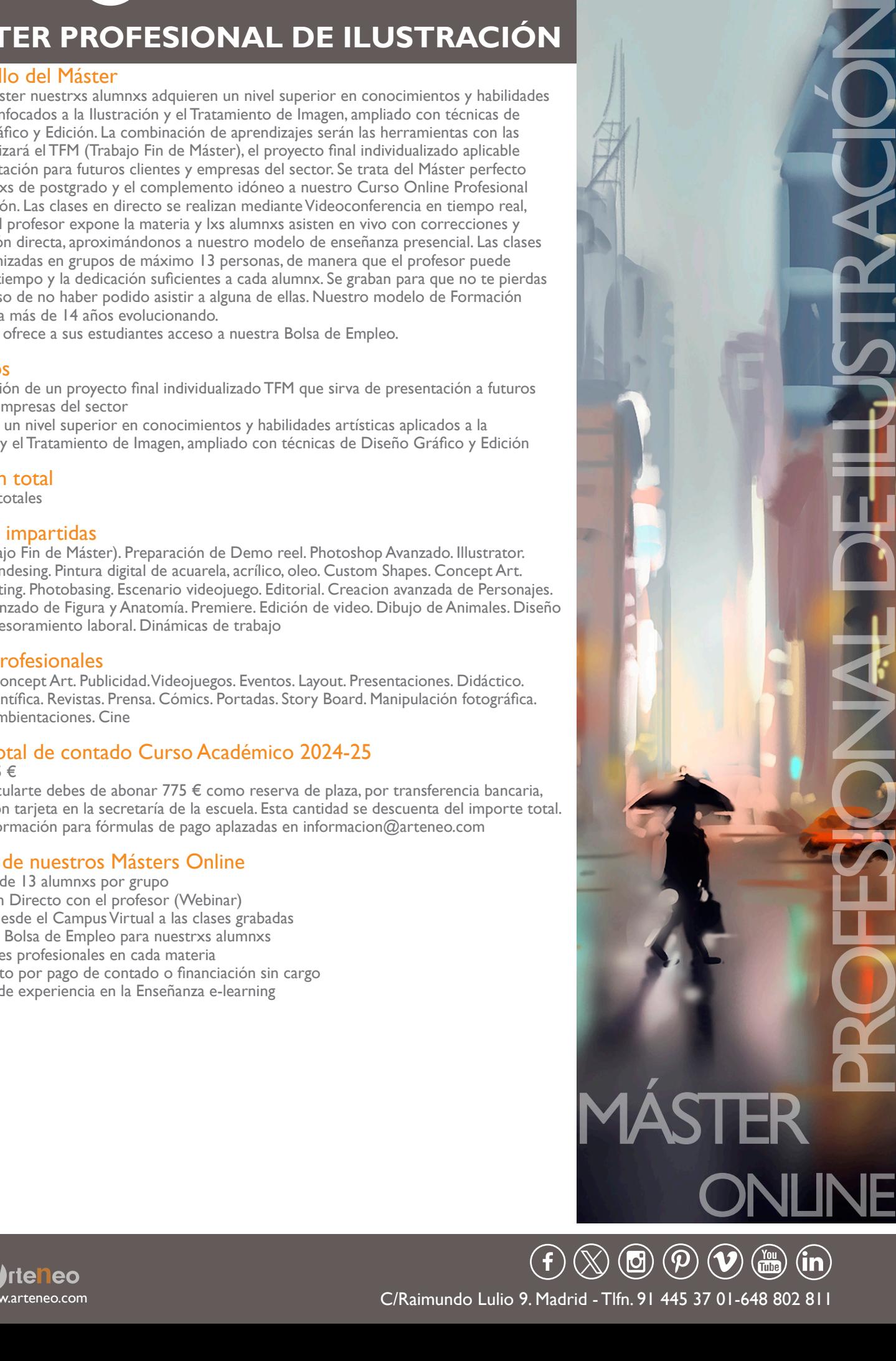

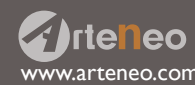

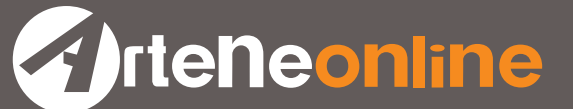

# **MÁSTER PROFESIONAL DE ILUSTRACIÓN**

#### Programa de estudios

Todo el Máster se realiza apoyado con ejercicios prácticos

# Ilustración. Técnicas y Conceptos

- Simulando técnicas tradicionales
- Acuarela digital. Las transparencias
- Acrílico/óleo digital
- Empastar
- Herramientas asociadas para conseguir impacto
- Texturas
- Concept Art. Realización de diferentes atmósferas
- Speed Painting
- La importancia de la síntesis
- Photobasing para personaje
- Photobasing para realización de escenario
- Videojuegos
- Desarrollo de ambientación
- Leyes avanzadas de composición
- Realización de Collage avanzado
- Custom Shapes
- Organización de los distintos planos visuales para un resultado impactante

### Creación Avanzada de personajes

- Personajes para ilustración Editorial infantil y juvenil
- Estudios de vestuario
- Creación de Props
- Visionado de personajes en picado y contrapicado
- Personajes fantásticos para Videojuegos
- Personajes gordxs positivxs y negativxs
- Personajes delgadxs positivxs y negativxs
- Robxts

# Dibujo y Anatomía Avanzada

- Teoría muscular. La pelvis
- El tronco
- Cualidades de la forma. Clasificación de las formas
- El escorzo
- La cabeza
- Miembros inferiores
- Dibujo estático y dibujo en movimiento

# Adobe Photoshop. Avanzado

- Manejo avanzado de herramientas, paletas, menús, ventanas, máscaras, etc
- Trabajo avanzado con pinceles
- Entrega y creación de pinceles específicos para cada proceso
- Revisión de archivos de trabajo (formatos psd y tiff )
- Optimizar procesos pictóricos
- Uso avanzado de capas
- Uso avanzado de Canales
- Preparación de artes finales para imprenta u otros medios

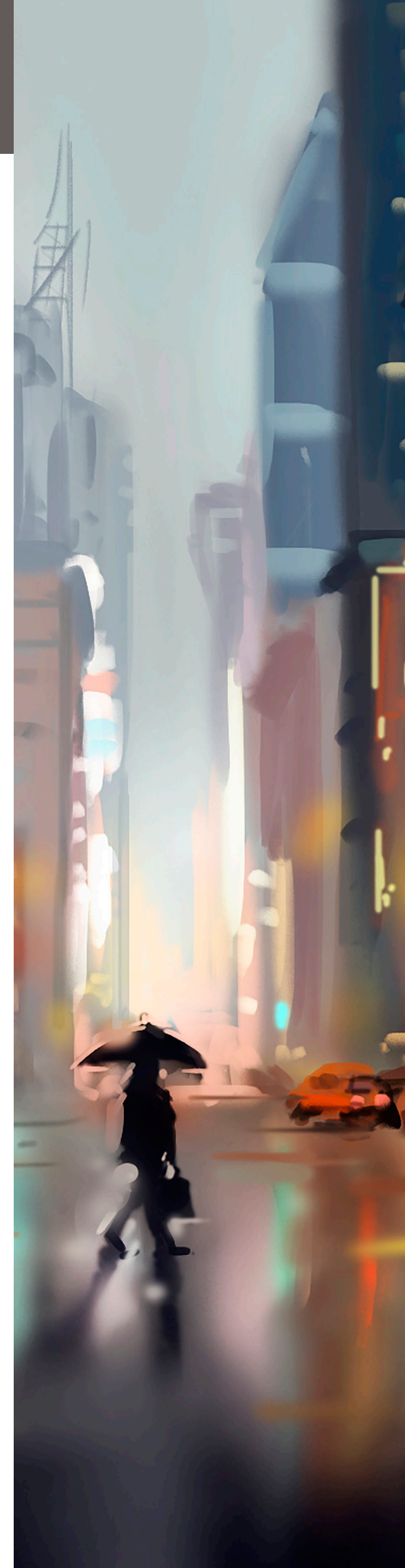

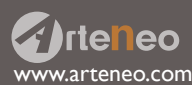

www.arteneo.com C/Raimundo Lulio 9. Madrid - Tlfn. 91 445 37 01-648 802 811

# **Extricme online**

# **MÁSTER PROFESIONAL DE ILUSTRACIÓN**

## Diseño Gráfico. Adobe Indesign

- Personalización de menús y atajos de teclado. Cuadro de herramientas
- Trabajo con ConnectNow. Preferencias. Acciones para recuperar y deshacer
- Maquetacion de documentos. Cuadrículas. Guías
- Páginas y pliegos. Páginas maestras. Capas
- Maquetación de marcos y páginas. Numeración de páginas, capítulos y secciones
- Creación, adicción, enlace y modificación de texto y marcos de texto
- Pictogramas y caracteres especiales. Revisión ortográfica
- Estilos de párrafo y carácter. Trabajar con estilos
- Objetos anclados. Ceñir texto a objetos
- Creación de texto en un trazado. Pies de ilustración
- Formato de texto. Uso de fuentes. Interlineado. Tabulaciones y sangrías
- Kerning y tracking. Formato de caracteres y párrafos
- Alineación y composición de texto. Viñetas y numeración
- Marcas de impresora y sangrados. Impresión de gráficos y fuentes
- Administración de color. Creación de archivos PostScript y EPS
- Administración de color. Separaciones de color. Sobreimpresión

# Adobe Illustrator

- Galeria de herramientas
- Paneles. Barra de opciones
- Interface. Personalización. Preferencias
- Archivos y plantillas
- Reglas, cuadrículas, guías y marcas de recorte
- Dibujos con las curvas bezier
- Herramientas pluma y lapiz (trazo a mano alzada)
- Estilos de trazo. Dibujo de trazados para Web
- Dibujo de líneas
- Pinceles
- Selección de colores
- Uso y creación de muestras
- Armonía del color
- Panel de kuler. Ajuste de colores
- Degradados
- Duplicar, transformar y escalar objeto
- Herramienta Perspectiva
- Mallas
- Motivos
- Máscaras de recorte
- Transparencia y modos de fusión
- Creación de objetos tridimensionales
- Galería de Efectos
- Combinación de formas
- Sombras paralelas, resplandor y desvanecer
- Creación de bosquejos y mosaicos
- Estilos gráficos, etc
- Envolturas
- Ajuste de los documentos
- Impresión de separaciones de color
- Aplicación de colores planos
- El volumen mediante masas sólidas y definidas

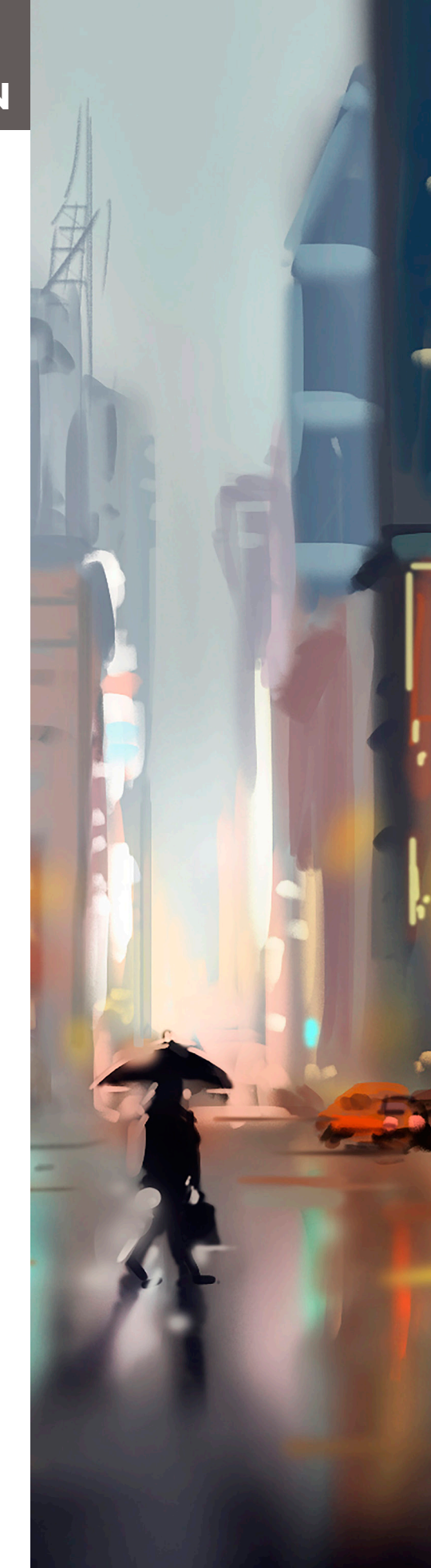

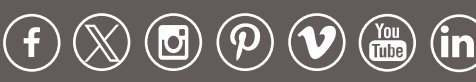

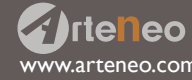

www.arteneo.com C/Raimundo Lulio 9. Madrid - Tlfn. 91 445 37 01-648 802 811

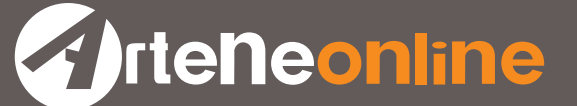

# **MÁSTER PROFESIONAL DE ILUSTRACIÓN**

#### Adobe Premiere Introducción

- Uso de la interface del software
- Ventanas y herramientas importantes
- El entorno de trabajo
- Configurar un proyecto dependiendo del uso final
- Formatos de imagen más habituales
- El uso y propiedades de los distintos canales de video
- Las transiciones entre clips
- Añadir audio
- Control de formatos de video, audio e imagen
- Subtítulos
- Formatos de salida más comunes
- Códecs de compresión

## Dinámicas profesionales de trabajo

- Ajustarse al briefing
- Proceso de trabajo: bocetos, line art, pruebas de color, etc
- Vocabulario técnico español/inglés
- Comunicación con el cliente durante el proceso de trabajo
- Entrevistas

#### TFM. Trabajo Fin de Máster

En un mercado dinámico, es tan importante la calidad final como la velocidad de ejecución. La optimización del tiempo mediante las etapas de preproducción, producción y postproducción será nuestra aliada a la hora de cumplir fechas y mantener clientes.

El TFM personalizado ayuda al alumnx a asimilar y mecanizar estas fases del trabajo, que, unidas a la creatividad, conforman el día a día de lxs Ilustradorxs.

La creación de un logotipo, un desarrollo corporativo y una Demoreel individual, que permiten competir en el mercado profesional.

### Asesoramiento laboral

- Cómo ser competitivo en tus presentaciones
- Currículo
- Autónomo o Contratado
- Registro de la Propiedad Intelectual
- Marcas y Patentes
- El contrato
- El presupuesto

La Escuela de Imagen ARTENEO está constituida como sociedad con el nombre de Arteneo Imagen S.L. con C.I.F B-84539386, registrada en Madrid (España) en la Declaración Censal del Ministerio de Hacienda con el IAE 933.9, código de actividad CNAE 8544 y licencia de Actividad Educativa expedida por el Ayuntamiento de Madrid. Nuestra enseñanza es de carácter profesional y se enmarca como enseñanzas que no conducen a la obtención de un título con valor oficial. Desde hace 20 años, nuestra fórmula pedagógica enfatiza en la profesionalización del alumnado para su proyección laboral, con la mejor calidad formativa impartida por docentes cualificados. Al finalizar los estudios, se hace entrega de un título propio con valor a efectos profesionales, donde consta el número de horas lectivas del programa junto a la calificación final emitida por el profesorado.

Nota: Arteneo se reserva el derecho de variar contenidos y temarios si lo considerase necesario para la mejora de los mismos. El orden de materias y/o software es orientativo. El/la alumnx puede desistir de comenzar el curso informando por escrito y tendrá derecho a la devolución íntegra de lo abonado siempre que lo haga como mínimo con quince días hábiles de antelación a la fecha de comienzo del curso. Se consideran días hábiles, los no festivos de lunes a viernes.

Ilustración: Noelia Alcaraz. Diseño: Arteneo

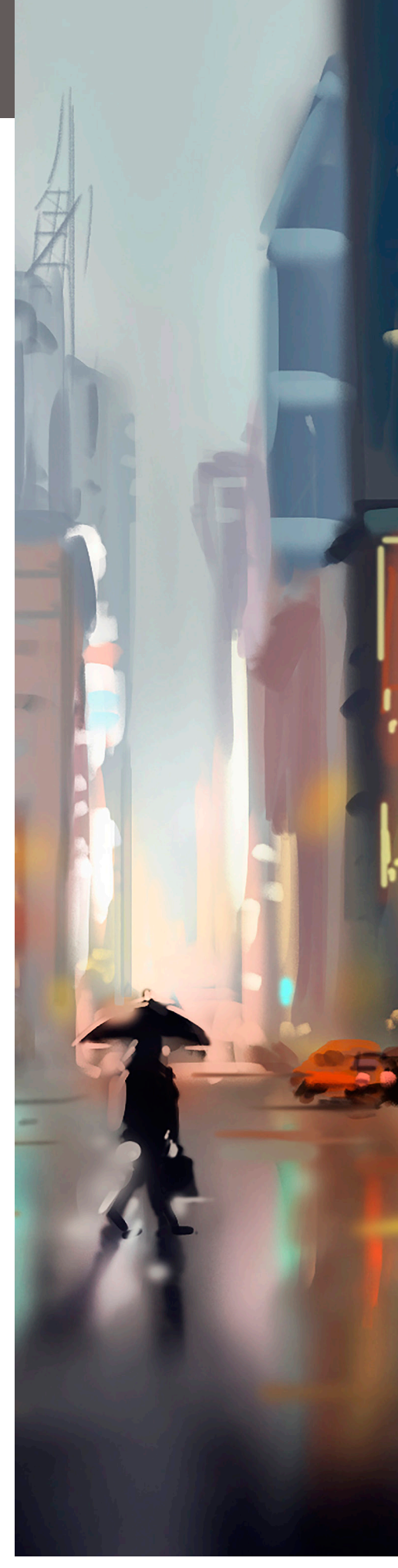

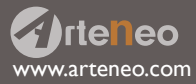

www.arteneo.com C/Raimundo Lulio 9. Madrid - Tlfn. 91 445 37 01-648 802 811